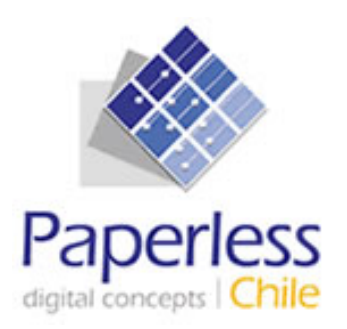

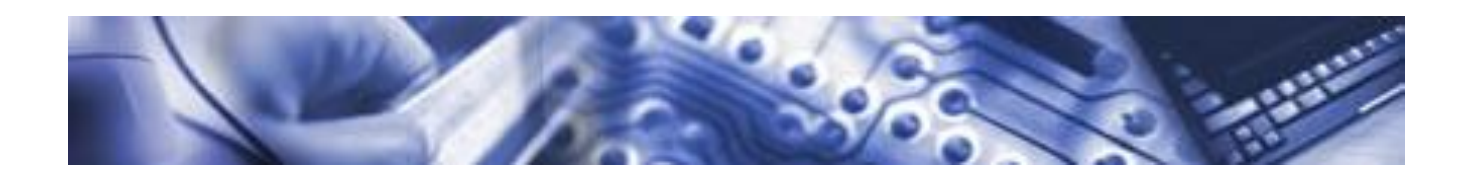

# **SIVEGAM Sistema de verificación del gasto mensual Protocolo SIVEGAM**

Superintendencia de Seguridad Social

Versión 1.0

Fecha 14/01/2013

# **Control de Cambios**

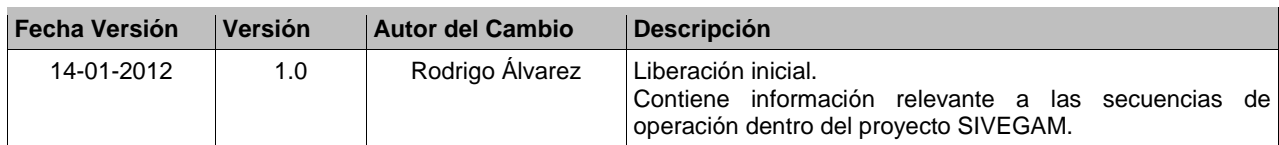

## **TABLA DE CONTENIDOS**

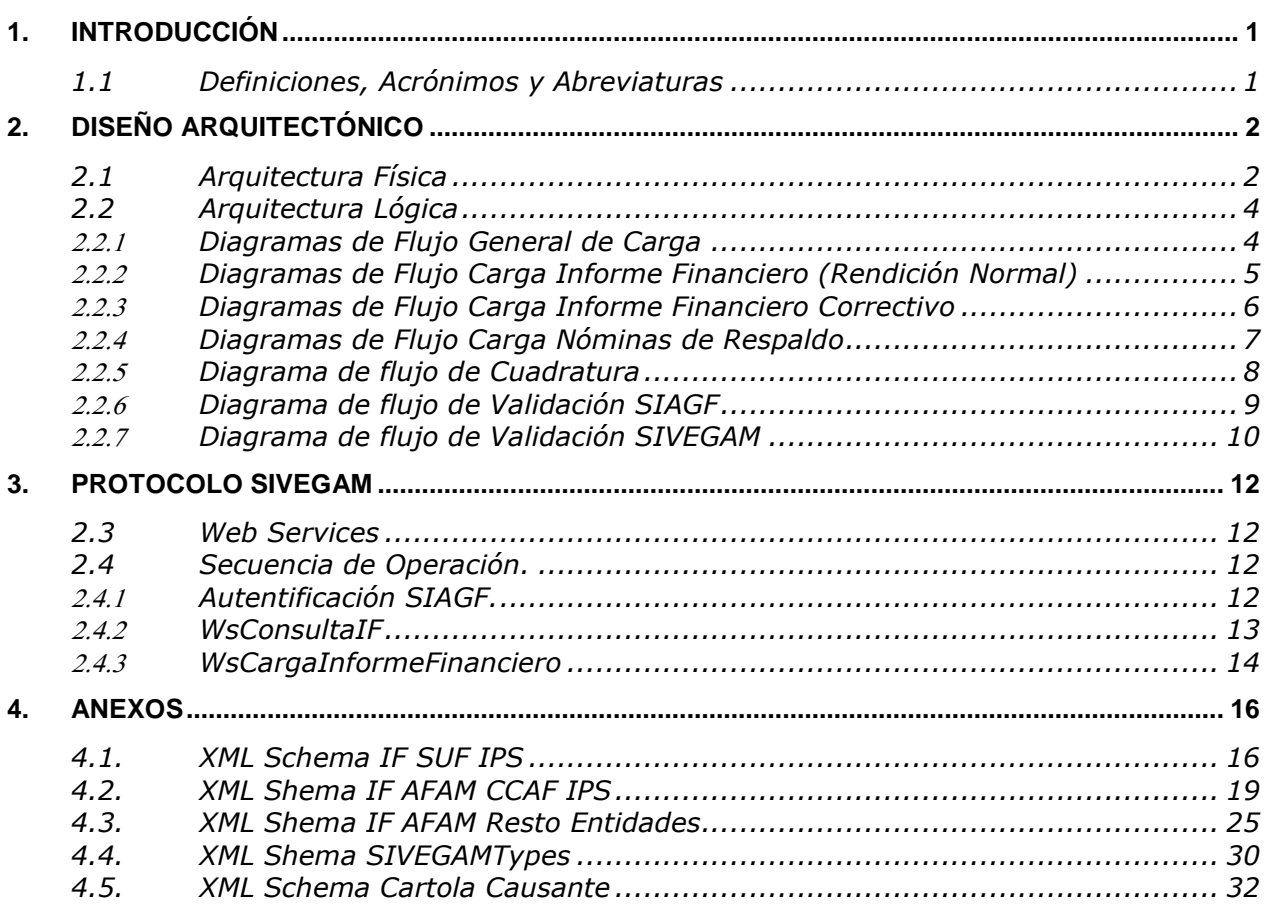

# **TABLA DE ILUSTRACIONES**

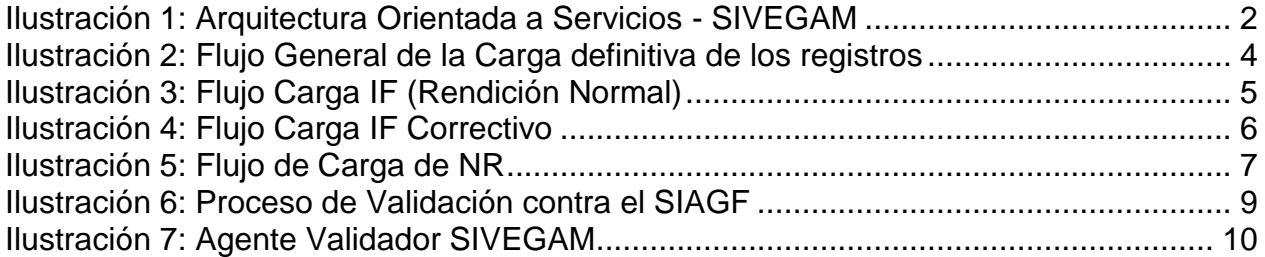

# <span id="page-4-0"></span>**1. INTRODUCCIÓN**

El presente documento contiene el diseño del Sistema de Verificación del Gasto Mensual, SIVEGAM, solicitado por la SUSESO.

### <span id="page-4-1"></span>**1.1 Definiciones, Acrónimos y Abreviaturas**

**SIVEGAM:** Sistema de Verificación del Gasto Mensual **SUSESO:** Superintendencia de Seguridad Social **SIAGF:** Sistema de Información de Apoyo a la Gestión y Fiscalización de los Regímenes de Prestaciones Familiares y maternales. **EA:** Entidad Administradora **AF:** Asignación Familiar **AM:** Asignación Maternal **SUF:** Subsidio Familiar **XML:** siglas en ingles de Extensible Markup Language. **XML SCHEMA:** lenguaje de esquema utilizado para describir la estructura y las restricciones de los contenidos de los documentos XML.

**WEB Service:** conjunto de protocolos y estándares que sirven para intercambiar datos entre aplicaciones.

**IF:** Informe Financiero

**NR:** Nómina de Respaldo

# <span id="page-5-0"></span>**2. DISEÑO ARQUITECTÓNICO**

### <span id="page-5-1"></span>**2.1 Arquitectura Física**

A continuación se ilustra la arquitectura física para el sistema SIAGF y SIVEGAM.

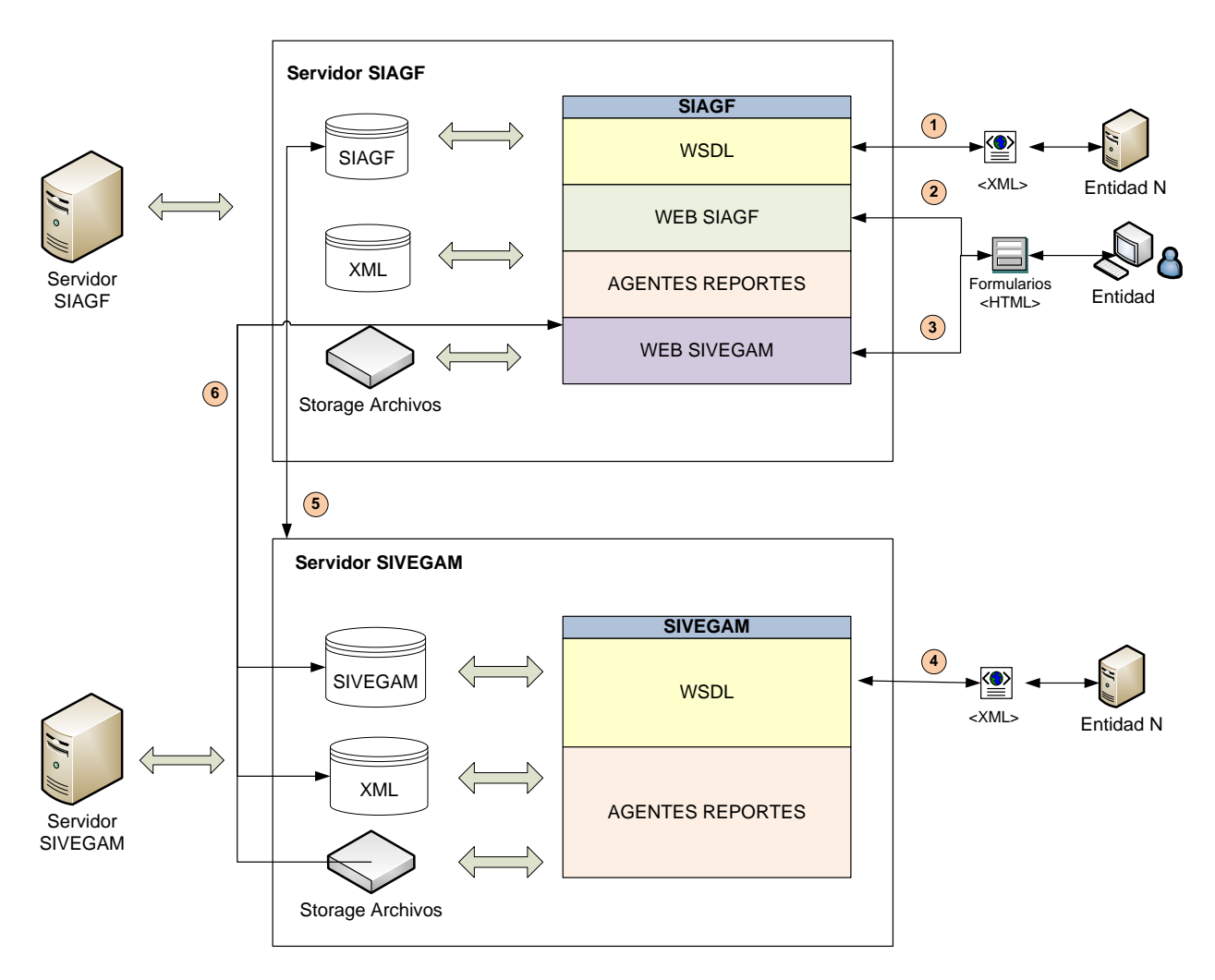

#### **Ilustración 1: Arquitectura Orientada a Servicios - SIVEGAM**

- 1. El SIAGF se comunica con las EA vía XML directamente mediante los WS.
- 2. Las EA pueden comunicarse mediante formularios WEB.
- 3. Desde el SIAGF WEB existirá el acceso a las funcionalidades del SIVEGAM (WEB) donde las EA podrán realizar sus rendiciones, visualizar su estado, solicitar reportes, etc. Por lo que el servidor SIAGF tendrá un acceso al servidor

del SIVEGAM de manera de almacenar y recuperar información relacionada con el SIVEGAM.

- 4. Las EA podrán comunicarse con el SIVEGAM mediante WS.
- 5. El SIVEGAM podrá realizar validaciones contra el SIAGF emitiendo consultas directamente a la Base de datos de esta.
- 6. El Storage del SIVEGAM estará compartido con el del SIAGF de manera que mediante las funcionalidades WEB se puedan acceder a los archivos cargados en el SIVEGAM.

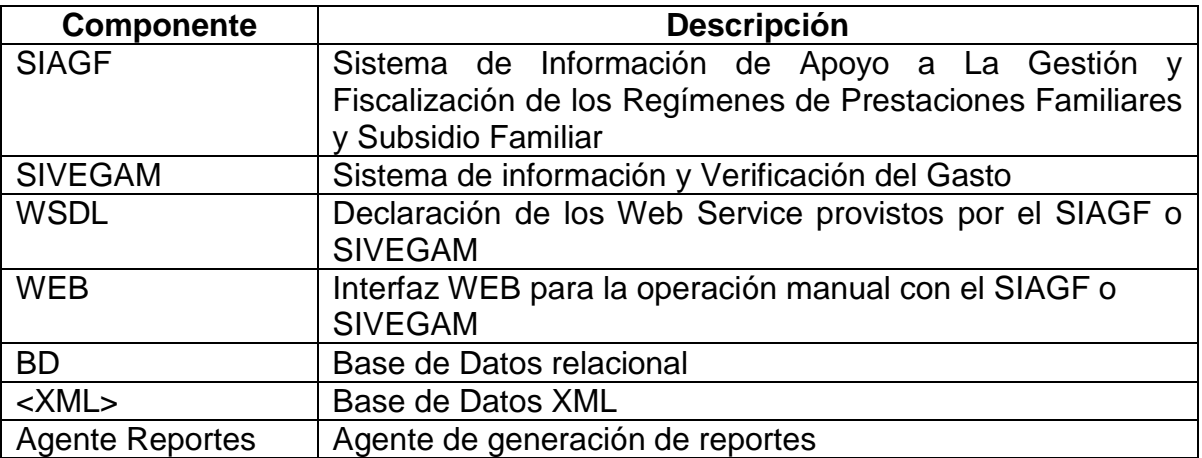

Las interfaces provistas para la operación con el sistema son las siguientes:

- **WSDL**. Interfaces habilitadas para la integración entre los sistemas de las instituciones y el SIAGF/SIVEGAM. Las interfaces están declaradas mediante WSDL y deben cumplir las siguientes condiciones:
	- **HTTPS**. Canal de comunicación vía HTTPS.
	- **SOAP**. Protocolo de comunicación SOAP.
	- **Stateless**. Cada servicio puede ser utilizado de manera independiente sin requerimientos previos. Esto implica que toda la información requerida para realizar una operación viene contenida en el mensaje.
- **WEB**. Interfaces habilitadas para la operación manual entre las instituciones y el SIAGF/SIVEGAM. La interfaz web permite llevar a cabo las mismas acciones que se pueden realizar por medio de los Web Service habilitados.

### <span id="page-7-0"></span>**2.2 Arquitectura Lógica**

### <span id="page-7-1"></span>**Diagramas de Flujo General de Carga**

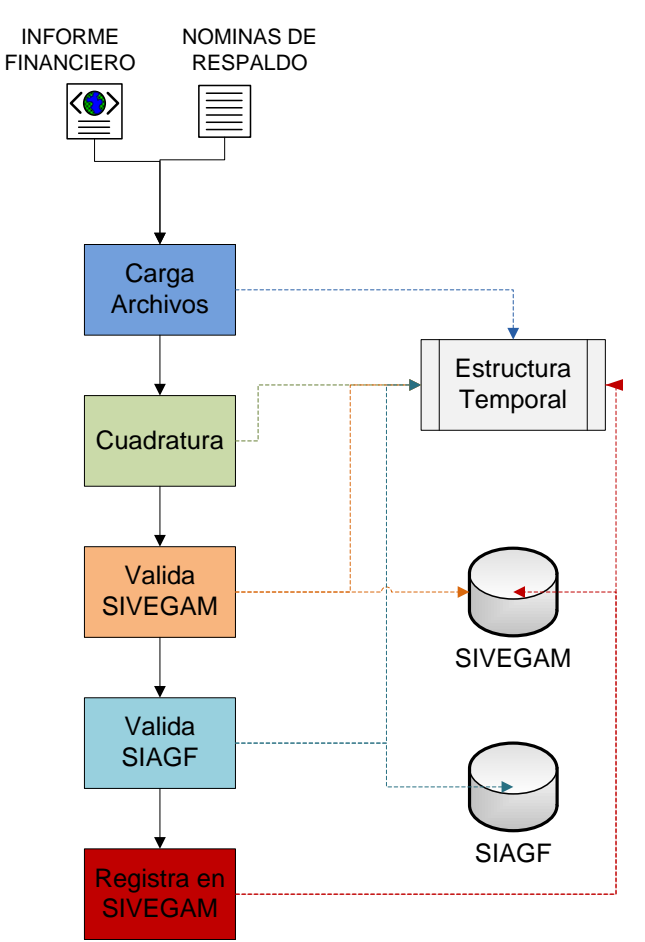

**Ilustración 2: Flujo General de la Carga definitiva de los registros**

Especificación:

- El primer proceso es el de Carga de archivos el cual es el encargado de almacenar los archivos en el Storage y posteriormente almacenar los registros de los archivos en una estructura temporal dentro de la Base de datos del SIVEGAM.
- Una vez almacenados los registros se ejecuta el proceso de Cuadratura el cual es el encargado de realizar los cálculos correspondientes para validar que lo informado en el IF corresponda a los registros de las NR.
- Una vez cuadrado el IF se ejecuta el proceso que valida los registros informados en las NR contra su correspondiente en el SIAGF.
- Una vez que ha validado contra el SIAGF se ejecuta el proceso que valida los registros informados contra el SIVEGAM.
- Una vez que ha validado contra el SIVEGAM se ejecuta el proceso que almacena definitivamente los registros en la base de datos del SIVEGAM.

### <span id="page-8-0"></span>**Diagramas de Flujo Carga Informe Financiero (Rendición Normal)**

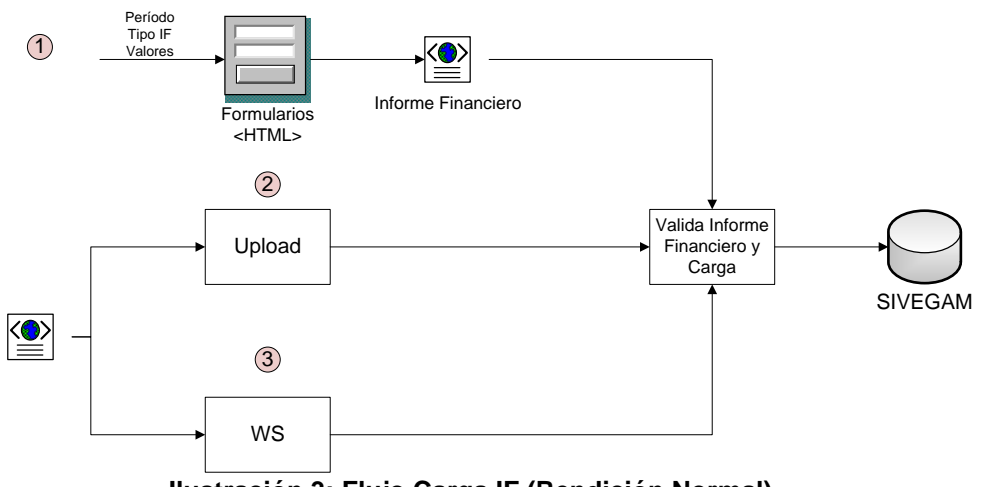

Carga Informe Financiero (Rendición Normal)

**Ilustración 3: Flujo Carga IF (Rendición Normal)**

Especificación:

- 1. Las EA podrán crear mediante formulario WEB el informe financiero indicando el período, tipo de IF y los valores respectivos.
- 2. Las EA podrán cargar mediante Web vía upload de archivo el XML del IF ya creado.
- 3. Las EA podrán enviar los IF en formato XML y cargarlos mediante WS.

En todos los casos el XML del IF es validado contra su XMLSchema correspondiente y se retorna mensaje de respuesta indicando código de respuesta e identificador el IF.

### <span id="page-9-0"></span>**Diagramas de Flujo Carga Informe Financiero Correctivo**

Carga Informe Financiero (Rendición Correctiva)

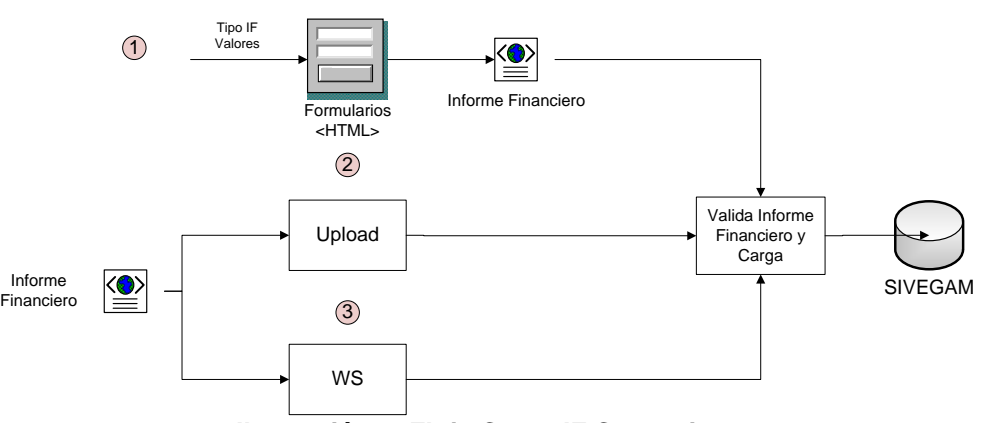

**Ilustración 4: Flujo Carga IF Correctivo**

Especificación:

- 1. Las EA podrán crear mediante formulario WEB el informe financiero indicando el tipo de IF y los valores respectivos.
- 2. Las EA podrán cargar mediante Web vía upload de archivo el XML del IF ya creado.
- 3. Las EA podrán enviar los IF en formato XML y cargarlos mediante WS.

En todos los casos el XML del IF es validado contra su XMLSchema correspondiente y se retorna mensaje de respuesta indicando código de respuesta e identificador el IF.

### <span id="page-10-0"></span>**Diagramas de Flujo Carga Nóminas de Respaldo**

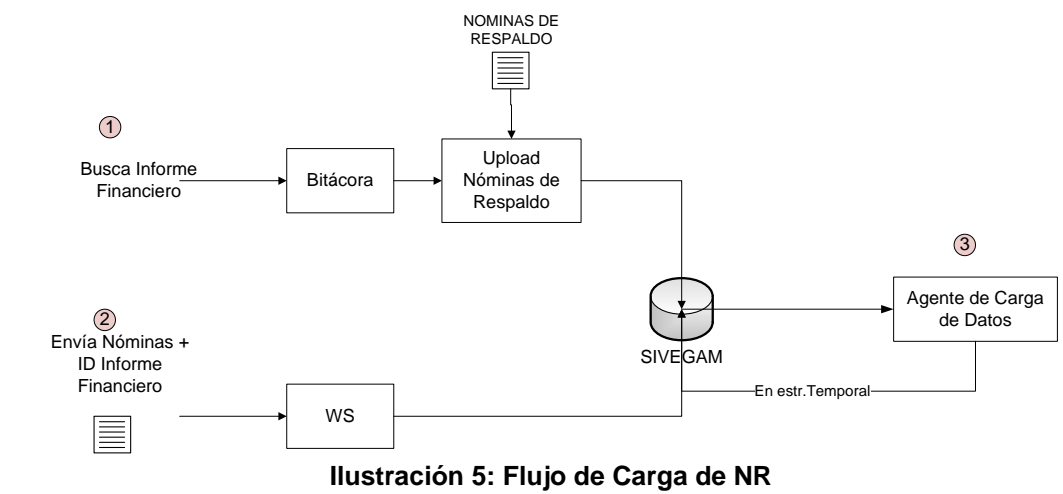

Especificación:

- 1. La EA busca el IF según el identificador recibido al momento de la carga del IF en la bitácora (WEB) del sistema donde podrá ver el estado en que se encuentra. Si su estado es "01-Cargado con Éxito" podrá comenzar a cargar las NR. Una vez que comenzó la carga de las NR su estado cambia a "02- En proceso de Carga de Nóminas de Respaldo" y solo cuando el usuario especifica que ha finalizado de cargar las NR pasa a estado "03- Nómina de Respaldo Cargados".
- 2. Una vez que está en estado 03 comienza el proceso Agente de Carga en cargado de validar los registros de la NR y almacenar en una estructura temporal. Una vez que termina exitosamente pasa a estado "04- Nóminas de Respaldo válidas en formato"
- 3. La EA puede enviar las NR por WebServices enviando como parámetro entre otros el ID del IF cargado previamente y el archivo TXT de la NR.

#### <span id="page-11-0"></span>**Diagrama de flujo de Cuadratura**

Proceso de Cuadratura

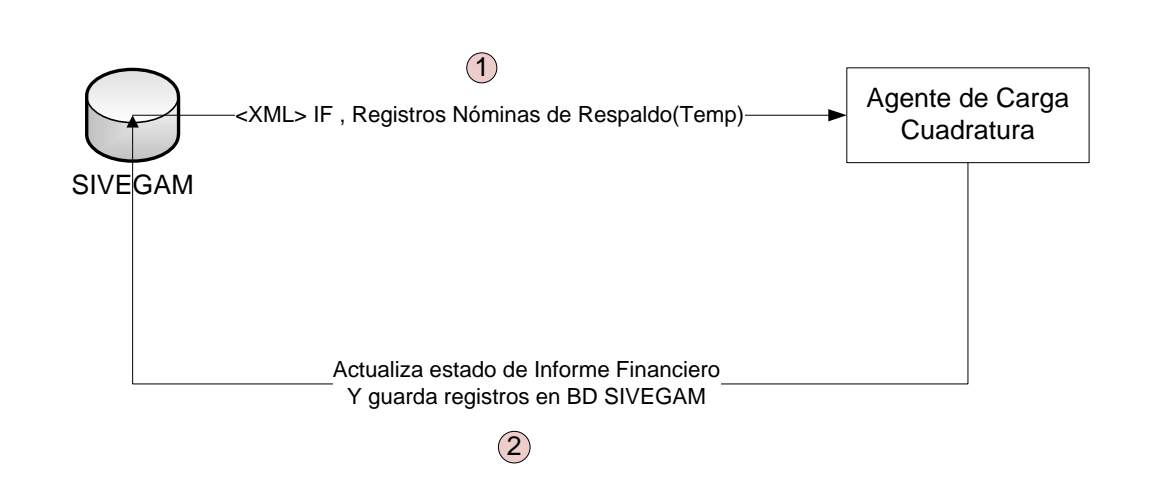

El agente de cuadratura recupera todos los IF que no hayan pasado por este proceso y sus respectivas nóminas de respaldo comenzando los cálculos correspondientes. Una vez que todos los ítems cuadran según el documento de cuadratura detallado por la SUSESO se actualiza el estado del IF y se cargan todos los registros de la NR a la base de datos del SIVEGAM y se eliminan los registrados en las estructuras temporales.

#### 8

### <span id="page-12-0"></span>**Diagrama de flujo de Validación SIAGF**

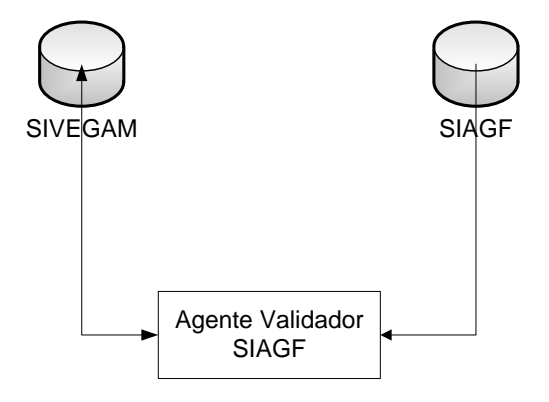

**Ilustración 6: Proceso de Validación contra el SIAGF**

El Agente de validación SIAGF comienza a ejecutra su procedimeinto de validar si el pago corresponde existente en el SIAGF consultando directamente sobre dicha Base de Datos.

Las validaciones realizadas se encuentran en el documento de Cuadratura y Validaciones adjunto, entregado por la SUSESO.

## <span id="page-13-0"></span>**Diagrama de flujo de Validación SIVEGAM**

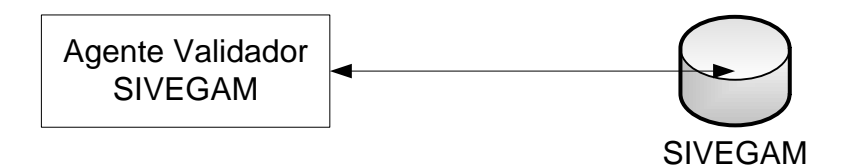

**Ilustración 7: Agente Validador SIVEGAM**

Este agente se conecta solamente con la base de datos del SIVEGAM y se encarga de verificar que el pago que se está informando no esté registrado como pagado en el mismo período. El detalle de las validaciones se encuentra en el documento adjunto Cuadratura y Validaciones entregado por la SUSESO.

# <span id="page-15-0"></span>**3. PROTOCOLO SIVEGAM**

## <span id="page-15-1"></span>**2.3 WEB SERVICES**

En el siguiente recuadro se expresan los servicios disponibles a la fecha para su operación con SIVEGAM. Para cada uno de ellos un elemento fundamental es su autentificación de forma centralizada al sistema SIAGF.

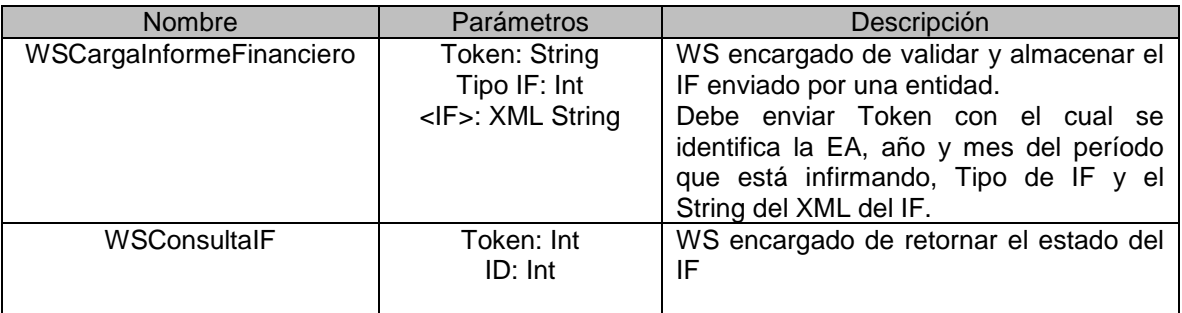

### <span id="page-15-2"></span>**2.4 SECUENCIA DE OPERACIÓN.**

### <span id="page-15-3"></span>**Autentificación SIAGF.**

La autentificación deberá ser necesaria de considerar para el consumo de los WebServices WsConsultaIF y WsCargaInformeFinanciero

<http://siagfqa.paperless.cl:8083/axis2/services/Autenticacion?wsdl>

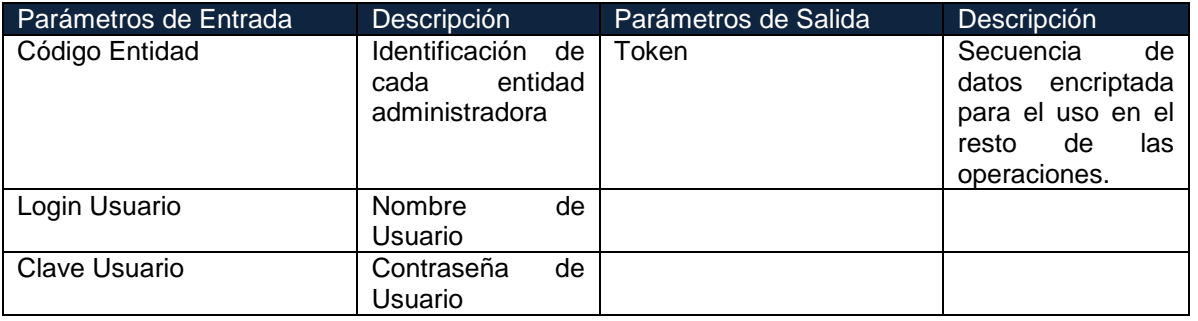

### Ejemplo.

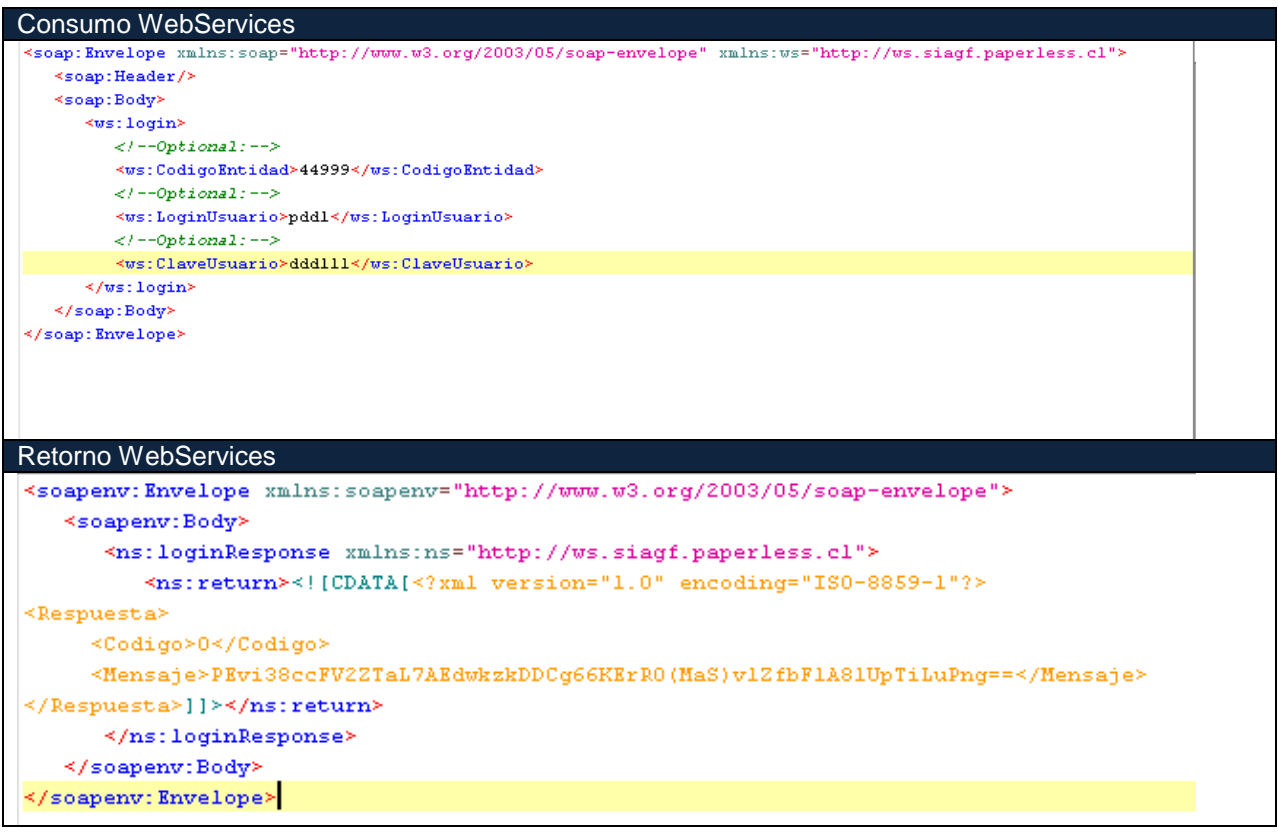

### <span id="page-16-0"></span>**WsConsultaIF**

<http://sivegamqa.paperless.cl:8084/axis2/services/WSConsultaIF?wsdl>

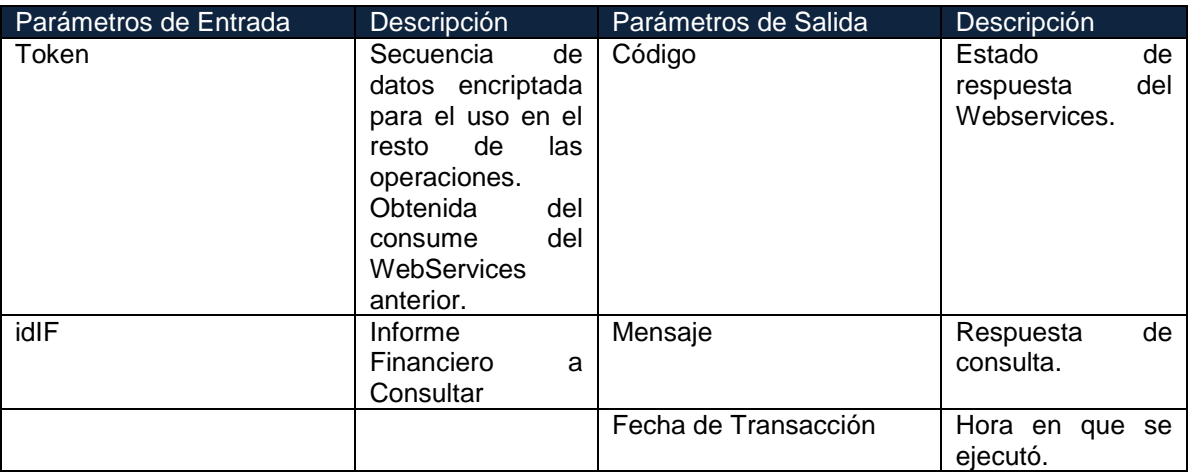

### Ejemplo.

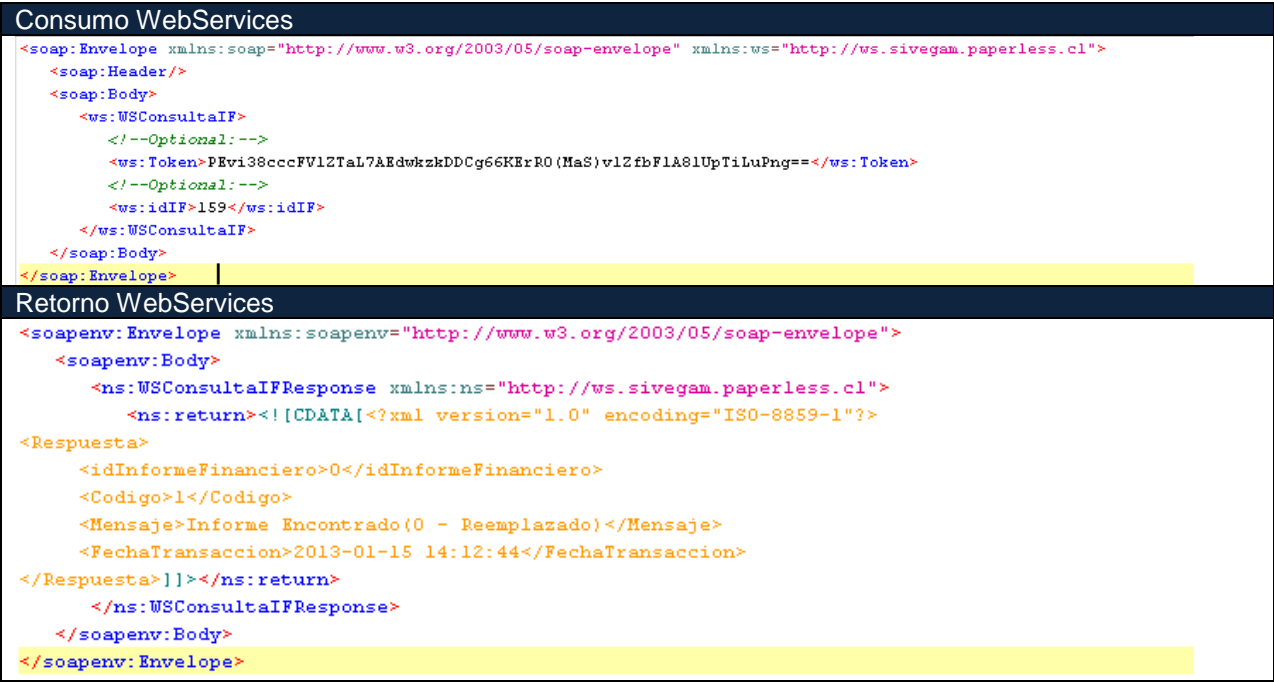

# <span id="page-17-0"></span>**WsCargaInformeFinanciero**

<http://sivegamqa.paperless.cl:8084/axis2/services/WSCargaInformeFinanciero?wsdl>

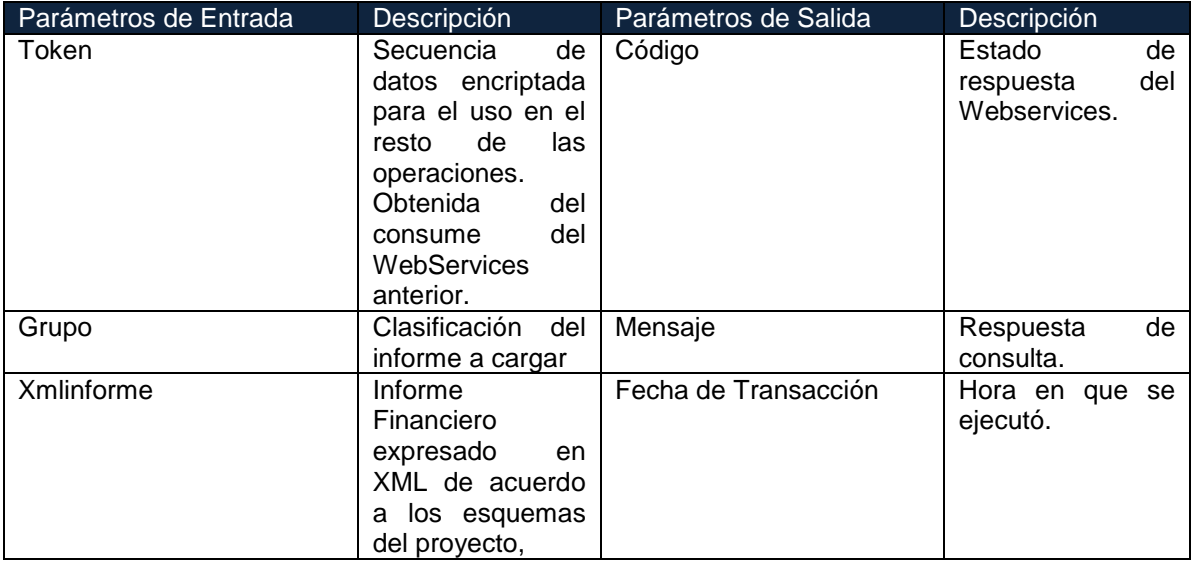

# Ejemplo.

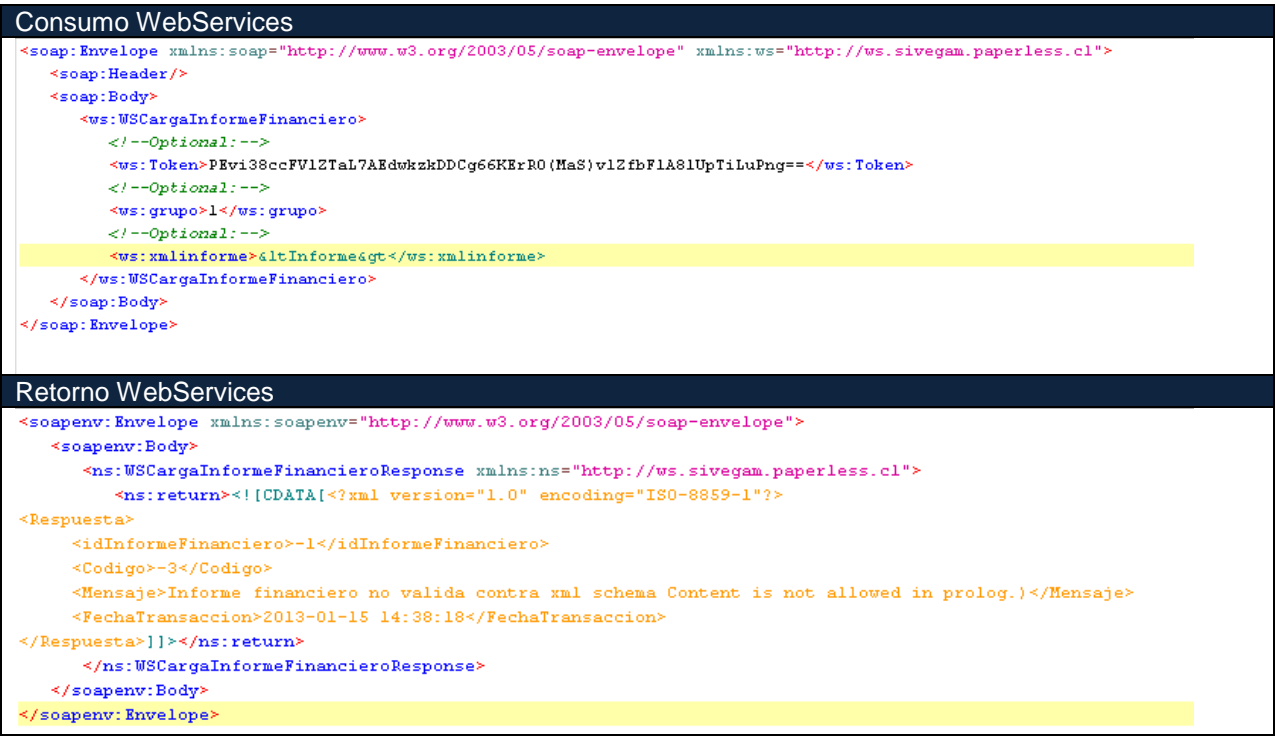

# <span id="page-19-0"></span>**4. ANEXOS**

#### <span id="page-19-1"></span>**4.1. XML Schema IF SUF IPS**

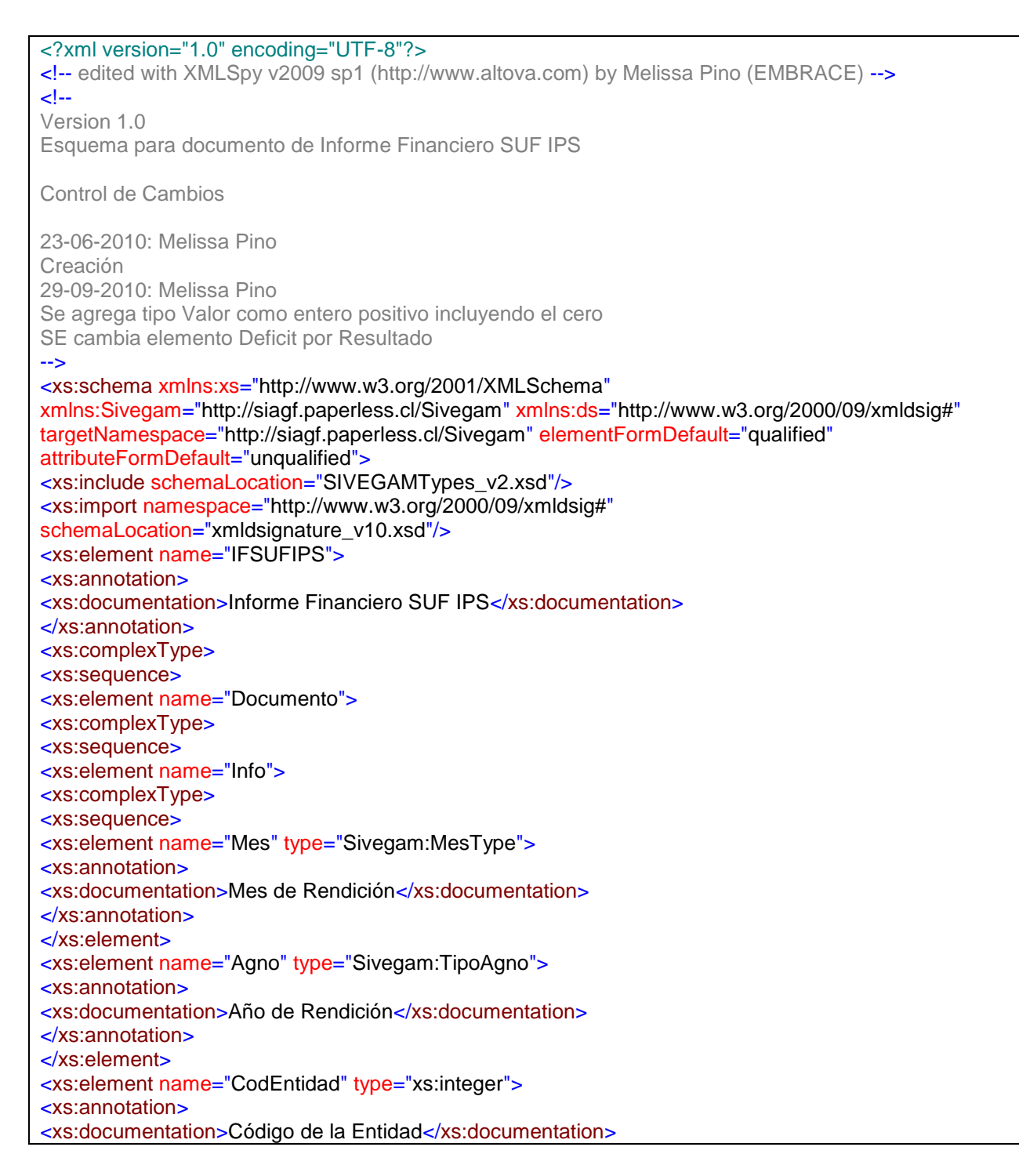

</xs:annotation> </xs:element> <xs:element name="NomEntidad" type="xs:string"> <xs:annotation> <xs:documentation>Nombre de la Entidad</xs:documentation> </xs:annotation> </xs:element> <xs:element name="FechaDepositoEx" type="xs:date" minOccurs="0"> <xs:annotation> <xs:documentation>Fecha deposito excedente</xs:documentation> </xs:annotation> </xs:element> <xs:element name="Observaciones" type="xs:string" minOccurs="0"/> <xs:element name="Tipo" type="Sivegam:IFType"> <xs:annotation> <xs:documentation>Tipo de Inforne Financiero(1: Normal 2: Correctivo)</xs:documentation> </xs:annotation> </xs:element> </xs:sequence> </xs:complexType> </xs:element> <xs:element name="Ingresos"> <xs:complexType> <xs:sequence> <xs:element name="AportesFiscales" type="Sivegam:Valor"/> <xs:element name="Reintegros" type="Sivegam:Valor"/> <xs:element name="TotalIngresos" type="Sivegam:Valor"> <xs:annotation> <xs:documentation>Suma de Aportes Fiscales + Reintegros</xs:documentation> </xs:annotation> </xs:element> </xs:sequence> </xs:complexType> </xs:element> <xs:element name="Egresos"> <xs:complexType> <xs:sequence> <xs:element name="GastosSUF" type="Sivegam:Valor"> <xs:annotation> <xs:documentation>Gastos Subsidios del Mes</xs:documentation> </xs:annotation> </xs:element> <xs:element name="RevalidadosSUF" type="Sivegam:Valor"> <xs:annotation> <xs:documentation>SUF revalidados o reemplazados</xs:documentation> </xs:annotation> </xs:element> <xs:element name="PagosRetroactivos" type="Sivegam:Valor"/> <xs:element name="TotalEgresos" type="Sivegam:Valor"> <xs:annotation> <xs:documentation>Total entre Gastos SUF + Revalidados SUF + Pagos Retroactivos</xs:documentation> </xs:annotation> </xs:element> </xs:sequence> </xs:complexType>

</xs:element> <xs:element name="Devoluciones"> <xs:complexType> <xs:sequence> <xs:element name="Caducados" type="Sivegam:Valor"> <xs:annotation> <xs:documentation>Documentos Caducados</xs:documentation> </xs:annotation> </xs:element> <xs:element name="Anulados" type="Sivegam:Valor"> <xs:annotation> <xs:documentation>Documentos Anulados</xs:documentation> </xs:annotation> </xs:element> <xs:element name="TotalDevoluciones" type="Sivegam:Valor"> <xs:annotation> <xs:documentation>Total entre Caducados + Anulados</xs:documentation> </xs:annotation> </xs:element> </xs:sequence> </xs:complexType> </xs:element> <xs:element name="Resultado" type="xs:integer"> <xs:annotation> <xs:documentation>Total entre Ingresos - Egresos + Devoluciones</xs:documentation> </xs:annotation> </xs:element> <xs:element name="Autorizacion" minOccurs="0"> <xs:complexType> <xs:sequence> <xs:element name="Pin" minOccurs="0"> <xs:annotation> <xs:documentation> clave usuario encriptada</xs:documentation> </xs:annotation> </xs:element> <xs:element name="PinOrig" minOccurs="0"> <xs:annotation> <xs:documentation> clave usuario </xs:documentation> </xs:annotation> </xs:element> <xs:element name="IdUsuario" minOccurs="0"> <xs:annotation> <xs:documentation> identificador del usuario</xs:documentation> </xs:annotation> </xs:element> <xs:element name="RutUsuario" minOccurs="0"> <xs:annotation> <xs:documentation> rut del usuario </xs:documentation> </xs:annotation> </xs:element> <xs:element name="NomUsuario" minOccurs="0"> <xs:annotation> <xs:documentation> nombre del usuario </xs:documentation> </xs:annotation> </xs:element> <xs:element name="TimeStamp" minOccurs="0">

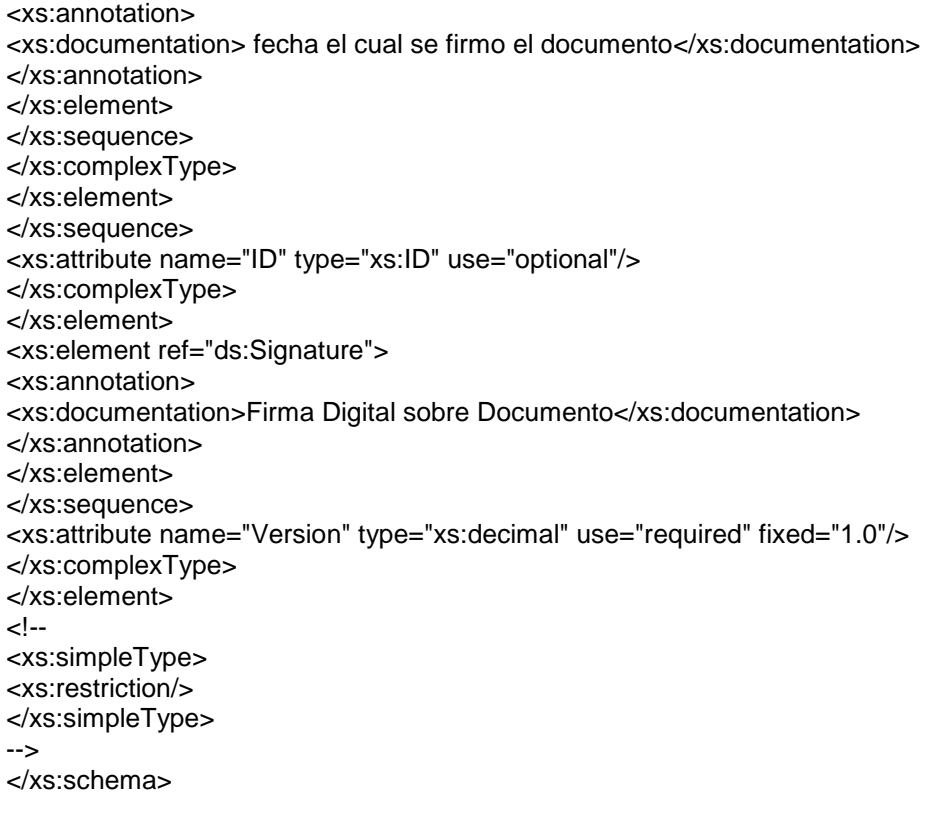

## <span id="page-22-0"></span>**4.2. XML Shema IF AFAM CCAF IPS**

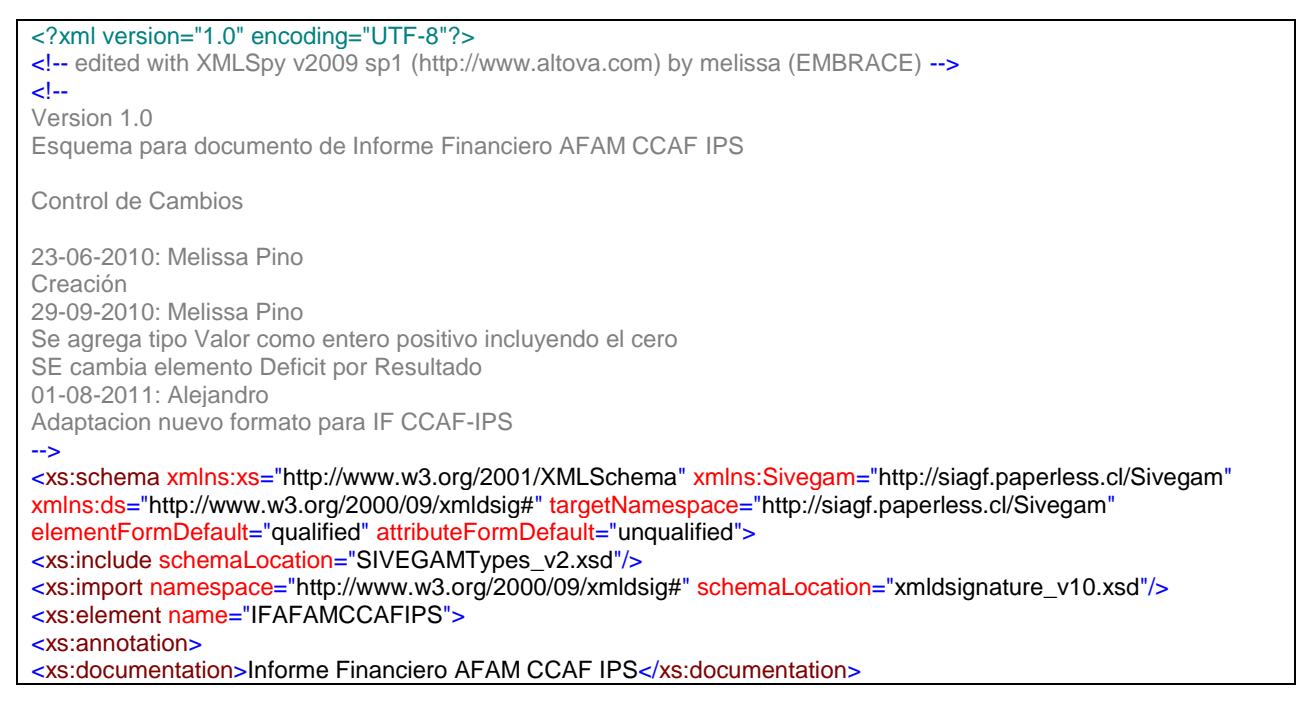

</xs:annotation> <xs:complexType> <xs:sequence> <xs:element name="Documento"> <xs:complexType> <xs:sequence> <xs:element name="Info"> <xs:complexType> <xs:sequence> <xs:element name="Mes" type="Sivegam:MesType"> <xs:annotation> <xs:documentation>Mes Rendicion</xs:documentation> </xs:annotation> </xs:element> <xs:element name="Agno" type="Sivegam:TipoAgno"> <xs:annotation> <xs:documentation>Año Rendicion</xs:documentation> </xs:annotation> </xs:element> <xs:element name="CodEntidad" type="xs:positiveInteger"> <xs:annotation> <xs:documentation>Código de la Entidad</xs:documentation> </xs:annotation> </xs:element> <xs:element name="NomEntidad" type="xs:string"> <xs:annotation> <xs:documentation>Nombre de la Entidad</xs:documentation> </xs:annotation> </xs:element> <xs:element name="FechaDepositoEx" type="xs:date" minOccurs="0"> <xs:annotation> <xs:documentation>Fecha deposito excedente</xs:documentation> </xs:annotation> </xs:element> <xs:element name="Observaciones" type="xs:string" minOccurs="0"/> <xs:element name="Tipo" type="Sivegam:IFType"> <xs:annotation> <xs:documentation>Tipo de Inforne Financiero</xs:documentation> </xs:annotation> </xs:element> </xs:sequence> </xs:complexType> </xs:element> <xs:element name="Ingresos"> <xs:complexType> <xs:sequence> <xs:element name="Provision" type="Sivegam:Valor"> <xs:annotation> <xs:documentation>Provision otrogada para el periodo</xs:documentation> </xs:annotation> </xs:element> <xs:element name="Reintegros" type="Sivegam:Valor"> <xs:annotation> <xs:documentation>Reintegro por cobros indebidos</xs:documentation> </xs:annotation> </xs:element> <xs:element name="TotalIngresos" type="Sivegam:Valor"> <xs:annotation> <xs:documentation>Suma de Aportes Fiscales + Reintegros</xs:documentation> </xs:annotation> </xs:element> </xs:sequence>

</xs:complexType> </xs:element> <xs:element name="Egresos"> <xs:complexType> <xs:sequence> <xs:element name="PagosNormales"> <xs:complexType> <xs:sequence> <xs:element name="AsigFamAct" type="Sivegam:Valor"> <xs:annotation> <xs:documentation>Asignacion familiar activos</xs:documentation> </xs:annotation> </xs:element> <xs:element name="AsigFamPen" type="Sivegam:Valor"> <xs:annotation> <xs:documentation>Asignacion familiar pensionados</xs:documentation> </xs:annotation> </xs:element> <xs:element name="AsigFamTrCes" type="Sivegam:Valor"> <xs:annotation> <xs:documentation>Asignacion trabajadores cesantes</xs:documentation> </xs:annotation> </xs:element> <xs:element name="AsigFamSubEnf" type="Sivegam:Valor"> <xs:annotation> <xs:documentation>Asignacion familiar subsidiado enfermedad</xs:documentation> </xs:annotation> </xs:element> <xs:element name="TotalPagosNorm" type="Sivegam:Valor"> <xs:annotation> <xs:documentation>Totalizado</xs:documentation> </xs:annotation> </xs:element> </xs:sequence> </xs:complexType> </xs:element> <xs:element name="PagosRetroactivos"> <xs:complexType> <xs:sequence> <xs:element name="AsigFamAct" type="Sivegam:Valor"> <xs:annotation> <xs:documentation>Asignacion familiar activos</xs:documentation> </xs:annotation> </xs:element> <xs:element name="AsigFamPen" type="Sivegam:Valor"> <xs:annotation> <xs:documentation>Asignacion familiar pensionados</xs:documentation> </xs:annotation> </xs:element> <xs:element name="AsigFamTrCes" type="Sivegam:Valor"> <xs:annotation> <xs:documentation>Asignacion trabajadores cesantes</xs:documentation> </xs:annotation> </xs:element> <xs:element name="AsigFamSubEnf" type="Sivegam:Valor"> <xs:annotation> <xs:documentation>Asignacion familiar subsidiado enfermedad</xs:documentation> </xs:annotation> </xs:element> <xs:element name="TotalPagosRet" type="Sivegam:Valor"> <xs:annotation> <xs:documentation>Totalizado</xs:documentation>

</xs:annotation> </xs:element> </xs:sequence> </xs:complexType> </xs:element> <xs:element name="Revalidados" type="Sivegam:Valor"> <xs:annotation> <xs:documentation>Pago directo beneficiario</xs:documentation> </xs:annotation> </xs:element> <xs:element name="ComisionAdm" type="Sivegam:Valor"> <xs:annotation> <xs:documentation>Comision de Administracion</xs:documentation> </xs:annotation> </xs:element> <xs:element name="TotalEgresos" type="Sivegam:Valor"> <xs:annotation> <xs:documentation>Total Egresos</xs:documentation> </xs:annotation> </xs:element> </xs:sequence> </xs:complexType> </xs:element> <xs:element name="Devoluciones"> <xs:complexType> <xs:sequence> <xs:element name="Caducados" type="Sivegam:Valor"> <xs:annotation> <xs:documentation>Documentos Caducados por AF/AM pago directo</xs:documentation> </xs:annotation> </xs:element> <xs:element name="Anulados" type="Sivegam:Valor"> <xs:annotation> <xs:documentation>Documentos Anulados pago directo</xs:documentation> </xs:annotation> </xs:element> <xs:element name="TotalDevoluciones" type="Sivegam:Valor"> <xs:annotation> <xs:documentation>Total entre Caducados + Anulados</xs:documentation> </xs:annotation> </xs:element> </xs:sequence> </xs:complexType> </xs:element> <xs:element name="Resultado" type="xs:integer"> <xs:annotation> <xs:documentation>Deficit:Total entre Ingresos - Egresos + Devoluciones</xs:documentation> </xs:annotation> </xs:element> <xs:element name="Safem"> <xs:complexType> <xs:sequence> <xs:element name="SaldoFavorMes" type="Sivegam:Valor"> <xs:annotation> <xs:documentation>Documentos emitidos saldo a favor empleador del mes</xs:documentation> </xs:annotation> </xs:element> <xs:element name="CaducadosSAFEM" type="Sivegam:Valor"> <xs:annotation> <xs:documentation>Cheques caducados saldo a favor empleador SAFEM</xs:documentation> </xs:annotation> </xs:element>

<xs:element name="AnuladosSAFEM" type="Sivegam:Valor"> <xs:annotation> <xs:documentation>Documentos anulados SAFEM</xs:documentation> </xs:annotation> </xs:element> <xs:element name="Reembolsos" type="Sivegam:Valor"> <xs:annotation> <xs:documentation>Reembolso saldo a favor empleador SAFEM</xs:documentation> </xs:annotation> </xs:element> <xs:element name="TotalSafem" type="Sivegam:Valor"> <xs:annotation> <xs:documentation>Total Compensaciones</xs:documentation> </xs:annotation> </xs:element> </xs:sequence> </xs:complexType> </xs:element> <xs:element name="ResultadoFinal" type="xs:integer"> <xs:annotation> <xs:documentation>Total Deficit + Compensaciones al empleador</xs:documentation> </xs:annotation> </xs:element> <xs:element name="Autorizacion" minOccurs="0"> <xs:complexType> <xs:sequence> <xs:element name="Pin" minOccurs="0"> <xs:annotation> <xs:documentation> clave usuario encriptada</xs:documentation> </xs:annotation> </xs:element> <xs:element name="IdUsuario" minOccurs="0"> <xs:annotation> <xs:documentation> identificador del usuario</xs:documentation> </xs:annotation> </xs:element> <xs:element name="RutUsuario" minOccurs="0"> <xs:annotation> <xs:documentation> rut del usuario </xs:documentation> </xs:annotation> </xs:element> <xs:element name="NomUsuario" minOccurs="0"> <xs:annotation> <xs:documentation> nombre del usuario </xs:documentation> </xs:annotation> </xs:element> <xs:element name="TimeStamp" minOccurs="0"> <xs:annotation> <xs:documentation> fecha el cual se firmo el documento</xs:documentation> </xs:annotation> </xs:element> </xs:sequence> </xs:complexType> </xs:element> </xs:sequence> <xs:attribute name="ID" type="xs:ID" use="optional"/> </xs:complexType> </xs:element> <xs:element ref="ds:Signature"> <xs:annotation> <xs:documentation>Firma Digital sobre Documento</xs:documentation> </xs:annotation>

</xs:element> </xs:sequence> <xs:attribute name="Version" type="xs:decimal" use="required" fixed="1.0"/> </xs:complexType> </xs:element>  $\leq$ <xs:simpleType> <xs:restriction/> </xs:simpleType> --> </xs:schema>

### <span id="page-28-0"></span>**4.3. XML Shema IF AFAM Resto Entidades**

```
<?xml version="1.0" encoding="UTF-8"?>
<!-- edited with XMLSpy v2009 sp1 (http://www.altova.com) by Melissa Pino (EMBRACE) -->
\leftarrowVersion 1.0
Esquema para documento de Informe Financiero AFAM 
Control de Cambios
23-06-2010: Melissa Pino
Creación
29-09-2010: Melissa Pino
Se agrega tipo Valor como entero positivo incluyendo el cero
SE cambia elemento Deficit por Resultado
-->
<xs:schema xmlns:xs="http://www.w3.org/2001/XMLSchema"
xmlns:Sivegam="http://siagf.paperless.cl/Sivegam" xmlns:ds="http://www.w3.org/2000/09/xmldsig#"
targetNamespace="http://siagf.paperless.cl/Sivegam" elementFormDefault="qualified"
attributeFormDefault="unqualified">
<xs:include schemaLocation="SIVEGAMTypes_v2.xsd"/>
<xs:import namespace="http://www.w3.org/2000/09/xmldsig#"
schemaLocation="xmldsignature_v10.xsd"/>
<xs:element name="IFAFAM">
<xs:annotation>
<xs:documentation>Informe Financiero AFAM </xs:documentation>
</xs:annotation>
<xs:complexType>
<xs:sequence>
<xs:element name="Documento">
<xs:complexType>
<xs:sequence>
<xs:element name="Info">
<xs:complexType>
<xs:sequence>
<xs:element name="Mes" type="Sivegam:MesType">
<xs:annotation>
<xs:documentation>Mes Rendicion</xs:documentation>
</xs:annotation>
</xs:element>
<xs:element name="Agno" type="Sivegam:TipoAgno">
<xs:annotation>
<xs:documentation>Año Rendicion</xs:documentation>
</xs:annotation>
</xs:element>
<xs:element name="CodEntidad" type="xs:positiveInteger">
<xs:annotation>
<xs:documentation>Código de la Entidad</xs:documentation>
</xs:annotation>
</xs:element>
<xs:element name="NomEntidad" type="xs:string">
<xs:annotation>
<xs:documentation>Nombre de la Entidad</xs:documentation>
</xs:annotation>
```
</xs:element> <xs:element name="FechaDepositoEx" type="xs:date" minOccurs="0"> <xs:annotation> <xs:documentation>Fecha deposito excedente</xs:documentation> </xs:annotation> </xs:element> <xs:element name="Observaciones" type="xs:string" minOccurs="0"/> <xs:element name="Tipo" type="Sivegam:IFType"> <xs:annotation> <xs:documentation>Tipo de Inforne Financiero</xs:documentation> </xs:annotation> </xs:element> </xs:sequence> </xs:complexType> </xs:element> <xs:element name="Ingresos"> <xs:complexType> <xs:sequence> <xs:element name="Provision" type="Sivegam:Valor"/> <xs:element name="Reintegros" type="Sivegam:Valor"> <xs:annotation> <xs:documentation>Reintegro por cobros indebidos</xs:documentation> </xs:annotation> </xs:element> <xs:element name="TotalIngresos" type="Sivegam:Valor"> <xs:annotation> <xs:documentation>Suma de Aportes Fiscales + Reintegros</xs:documentation> </xs:annotation> </xs:element> </xs:sequence> </xs:complexType> </xs:element> <xs:element name="Egresos"> <xs:complexType> <xs:sequence> <xs:element name="PagosNormales"> <xs:complexType> <xs:sequence> <xs:element name="AsigFamAct" type="Sivegam:Valor"> <xs:annotation> <xs:documentation>Asignacion familiar activos</xs:documentation> </xs:annotation> </xs:element> <xs:element name="AsigFamPen" type="Sivegam:Valor"> <xs:annotation> <xs:documentation>Asignacion familiar pensionados</xs:documentation> </xs:annotation> </xs:element> <xs:element name="AsigFamTrCes" type="Sivegam:Valor"> <xs:annotation> <xs:documentation>Asignacion trabajadores cesantes</xs:documentation> </xs:annotation> </xs:element> <xs:element name="AsigFamSubEnf" type="Sivegam:Valor"> <xs:annotation> <xs:documentation>Asignacion familiar subsidiado enfermedad</xs:documentation>

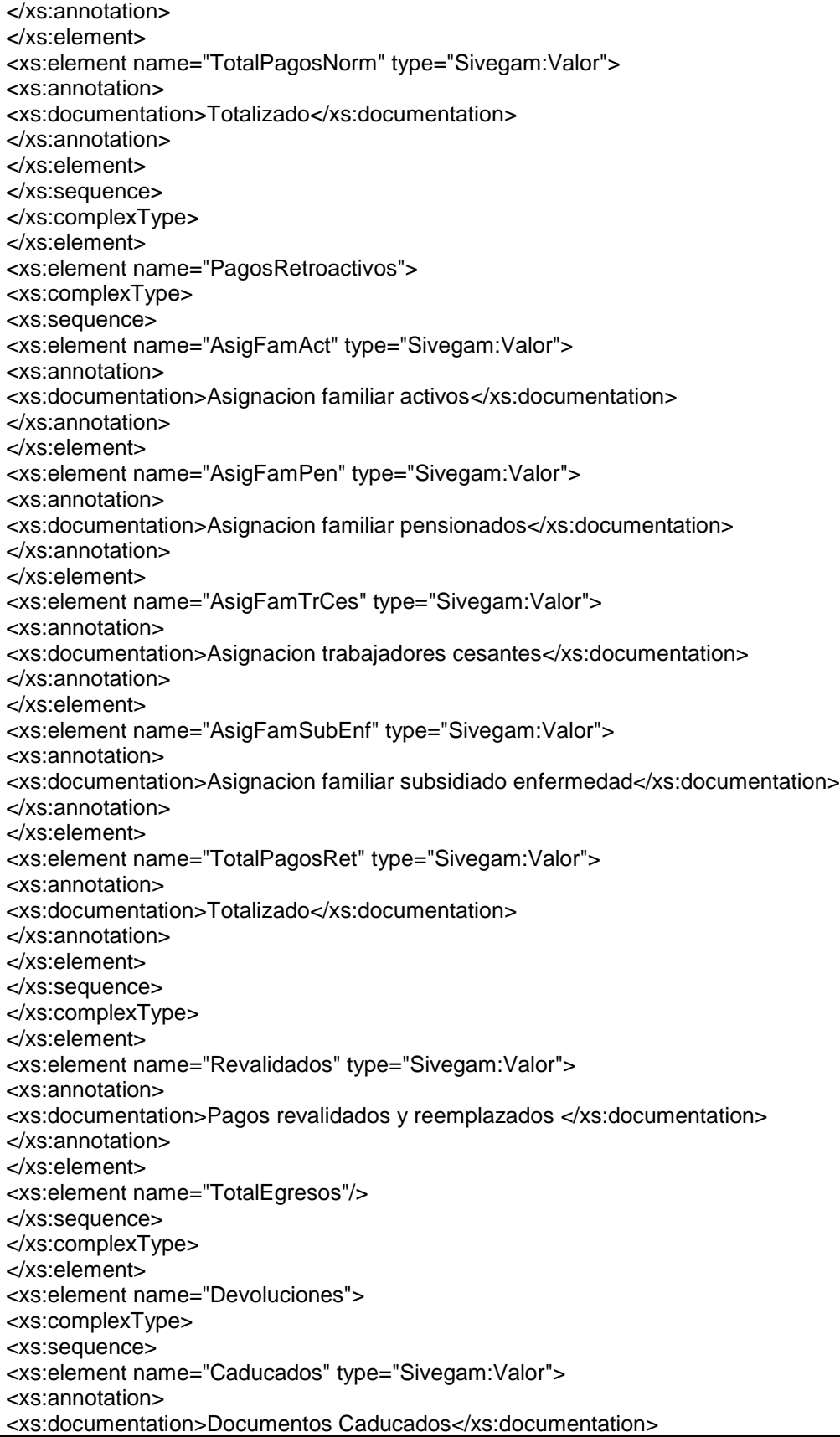

</xs:annotation> </xs:element> <xs:element name="Anulados" type="Sivegam:Valor"> <xs:annotation> <xs:documentation>Documentos Anulados </xs:documentation> </xs:annotation> </xs:element> <xs:element name="TotalDevoluciones" type="Sivegam:Valor"> <xs:annotation> <xs:documentation>Totalizado</xs:documentation> </xs:annotation> </xs:element> </xs:sequence> </xs:complexType> </xs:element> <xs:element name="Resultado" type="xs:integer"> <xs:annotation> <xs:documentation>Total entre Ingresos - Egresos + Devoluciones</xs:documentation> </xs:annotation> </xs:element> <xs:element name="Autorizacion" minOccurs="0"> <xs:complexType> <xs:sequence> <xs:element name="Pin" minOccurs="0"> <xs:annotation> <xs:documentation> clave usuario encriptada</xs:documentation> </xs:annotation> </xs:element> <xs:element name="PinOrig" minOccurs="0"> <xs:annotation> <xs:documentation> clave usuario </xs:documentation> </xs:annotation> </xs:element> <xs:element name="IdUsuario" minOccurs="0"> <xs:annotation> <xs:documentation> identificador del usuario</xs:documentation> </xs:annotation> </xs:element> <xs:element name="RutUsuario" minOccurs="0"> <xs:annotation> <xs:documentation> rut del usuario </xs:documentation> </xs:annotation> </xs:element> <xs:element name="NomUsuario" minOccurs="0"> <xs:annotation> <xs:documentation> nombre del usuario </xs:documentation> </xs:annotation> </xs:element> <xs:element name="TimeStamp" minOccurs="0"> <xs:annotation> <xs:documentation> fecha el cual se firmo el documento</xs:documentation> </xs:annotation> </xs:element> </xs:sequence> </xs:complexType> </xs:element>

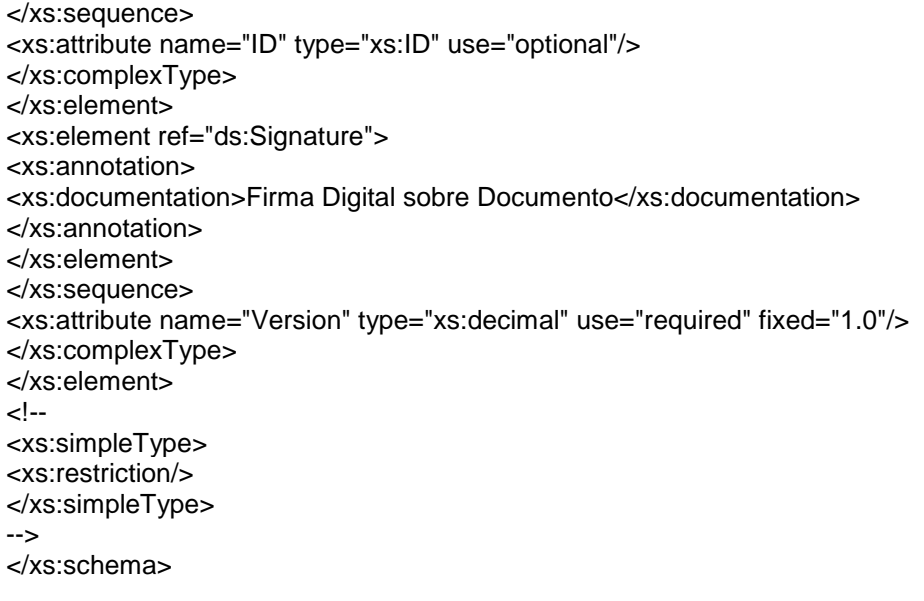

### <span id="page-33-0"></span>**4.4. XML Shema SIVEGAMTypes**

```
<?xml version="1.0" encoding="ISO-8859-1"?>
<xs:schema xmlns:ns1="http://siagf.paperless.cl/Sivegam"
xmlns:xs="http://www.w3.org/2001/XMLSchema" targetNamespace="http://siagf.paperless.cl/Sivegam"
elementFormDefault="qualified" attributeFormDefault="unqualified">
<xs:simpleType name="TipoAgno">
<xs:annotation>
<xs:documentation>Año de la rendicion</xs:documentation>
</xs:annotation>
<xs:restriction base="xs:positiveInteger">
<xs:totalDigits value="4"/>
<xs:minInclusive value="2005"/>
</xs:restriction>
</xs:simpleType>
<xs:simpleType name="Valor">
<xs:annotation>
<xs:documentation>Valores Informados</xs:documentation>
</xs:annotation>
<xs:restriction base="xs:integer">
<xs:minInclusive value="0"/>
</xs:restriction>
</xs:simpleType>
<xs:simpleType name="MesType">
<xs:restriction base="xs:positiveInteger">
<xs:enumeration value="1"/>
<xs:enumeration value="2"/>
<xs:enumeration value="3"/>
<xs:enumeration value="4"/>
<xs:enumeration value="5"/>
<xs:enumeration value="6"/>
<xs:enumeration value="7"/>
<xs:enumeration value="8"/>
<xs:enumeration value="9"/>
<xs:enumeration value="10"/>
<xs:enumeration value="11"/>
<xs:enumeration value="12"/>
</xs:restriction>
</xs:simpleType>
<xs:simpleType name="IFType">
<xs:restriction base="xs:positiveInteger">
<xs:totalDigits value="1"/>
<xs:enumeration value="1">
<xs:annotation>
<xs:documentation>Informe Financiero Normal</xs:documentation>
</xs:annotation>
</xs:enumeration>
<xs:enumeration value="2">
<xs:annotation>
<xs:documentation>Informe Financiero Complementario</xs:documentation>
</xs:annotation>
</xs:enumeration>
</xs:restriction>
```
</xs:simpleType> </xs:schema>

#### <span id="page-35-0"></span>**4.5. XML Schema Cartola Causante**

```
<?xml version="1.0" encoding="UTF-8"?>
<!-- edited with XMLSpy v2009 sp1 (http://www.altova.com) by Melissa Pino (EMBRACE) -->
\leqVersion 1.0
Esquema para documento de Cartola Causante
Control de Cambios
07-10-2010: Melissa Pino
Creación
-->
<xs:schema xmlns:xs="http://www.w3.org/2001/XMLSchema" xmlns:Sivegam="http://siagf.paperless.cl/Sivegam"
xmlns:ds="http://www.w3.org/2000/09/xmldsig#" targetNamespace="http://siagf.paperless.cl/Sivegam"
elementFormDefault="qualified" attributeFormDefault="unqualified">
<xs:include schemaLocation="SIVEGAMTypes_v2.xsd"/>
<xs:import namespace="http://www.w3.org/2000/09/xmldsig#" schemaLocation="xmldsignature_v10.xsd"/>
<xs:element name="CartolaCausante">
<xs:annotation>
<xs:documentation>Informe Financiero AFAM </xs:documentation>
</xs:annotation>
<xs:complexType>
<xs:sequence>
<xs:element name="Documento">
<xs:complexType>
<xs:sequence>
<xs:element name="Informacion">
<xs:complexType>
<xs:sequence>
<xs:element name="RutCausante"/>
<xs:element name="CodEASol"/>
<xs:element name="Periodo"/>
</xs:sequence>
</xs:complexType>
</xs:element>
<xs:element name="Movimiento" minOccurs="0" maxOccurs="unbounded">
<xs:complexType>
<xs:sequence>
<xs:element name="MesInformado" type="Sivegam:MesType"/>
<xs:element name="AgnoInformado" type="Sivegam:TipoAgno"/>
<xs:element name="TipoMovimiento" type="xs:positiveInteger">
<xs:annotation>
<xs:documentation>Egreso, Reintegro, Condonacion, etc.</xs:documentation>
</xs:annotation>
</xs:element>
<xs:element name="EntidadInforma" type="xs:positiveInteger"/>
<xs:element name="NombreCausante" type="xs:string"/>
<xs:element name="TipoCausante" type="xs:positiveInteger"/>
<xs:element name="RutBeneficiario" type="xs:string"/>
<xs:element name="NombreBeneficiario" type="xs:string"/>
<xs:element name="TipoBeneficiario" type="xs:positiveInteger"/>
<xs:element name="Beneficio" type="xs:positiveInteger"/>
<xs:element name="PeriodoIni" type="xs:date"/>
<xs:element name="PeriodoTerm" type="xs:date"/>
<xs:element name="MontoPagado" type="xs:positiveInteger"/>
<xs:element name="EstadoPago" type="xs:positiveInteger"/>
</xs:sequence>
</xs:complexType>
```
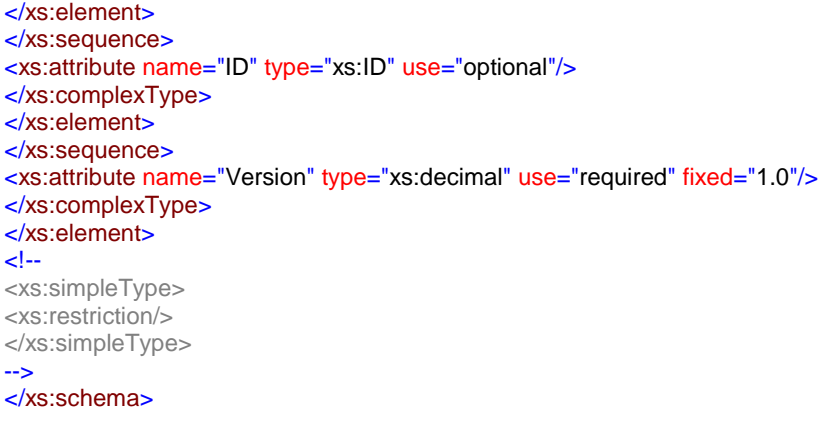